#### COMP 322: Fundamentals of Parallel Programming

# Lecture 32: Partitioned Global Address Space (PGAS) programming models

Zoran Budimlić and Mack Joyner {zoran, mjoyner}@rice.edu

http://comp322.rice.edu

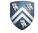

#### Worksheet #31: PageRank Example

| Name: | Net ID: |
|-------|---------|
|-------|---------|

In the space below, indicate what you expect the relative ranking to be for the three pages below (with the given links). Show your computation (approximations are fine).

Final, after 7 iterations:

- (1) Amazon = 1.22
- (2) Yahoo = 1.15
- (3) Microsoft = 0.65

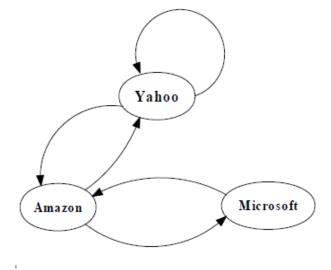

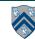

#### Partitioned Global Address Space Languages

- Global address space
  - —one-sided communication (GET/PUT)
- simpler than two-sided message passing in MPI
- Programmer has control over performance-critical factors
  - -data distribution and locality control
  - -computation partitioning
  - -communication placement

- lacking in thread-based models
- HJ places (Lecture 34) help with locality control but not with data distribution
- Data movement and synchronization as language primitives
  - -amenable to compiler-based communication optimization
- "Global view" rather than "local view"

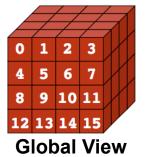

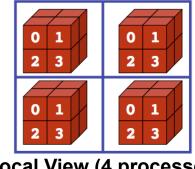

**Local View (4 processes)** 

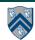

## Partitioned Global Address Space (PGAS) Languages

- Related efforts: newer languages developed since 2003 as part of the DARPA High Productivity Computing Systems (HPCS) program
  - -IBM: X10 (starting point for Habanero-Java)
  - -Cray: Chapel
  - —Oracle/Sun: Fortress

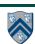

#### PGAS model

- A collection of "threads" (like MPI processes) operating in a partitioned global address space that is logically distributed across threads.
- Each thread has *affinity* with a portion of the *globally shared* address space. Each thread has also a *private* space.
- Elements in the partitioned global space co-located with a thread are said to have affinity to that thread.

| ned<br>s space                       | Thread (     | 0 Thread 1   |        | Thread<br>THREADS-1  |  |
|--------------------------------------|--------------|--------------|--------|----------------------|--|
| Partitioned<br>Global<br>address spa |              |              | Shared |                      |  |
| Private<br>Spaces                    | Private<br>0 | Private<br>1 | •••    | Private<br>THREADS-1 |  |

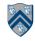

## Unified Parallel C (UPC) Execution Model

- Multiple threads working independently in a SPMD fashion
  - -MYTHREAD specifies thread index (0..THREADS-1)
    - Like MPI processes and ranks
  - -# threads specified at compile-time or program launch time
- Partitioned Global Address Space (different from MPI)
  - A pointer-to-shared can reference all locations in the shared space
  - A pointer-to-local ("plain old C pointer") may only reference addresses in its private space or addresses in its portion of the shared space
  - Static and dynamic memory allocations are supported for both shared and private memory
- Threads synchronize as necessary using
  - synchronization primitives
  - -shared variables

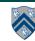

#### **Shared and Private Data**

- Static and dynamic memory allocation of each type of data
- Shared objects placed in memory based on affinity
  - -shared scalars have affinity to thread 0
  - here, a scalar means a non-array instance of any type (could be a struct, for example)
  - by default, elements of shared arrays are allocated "round robin" among memory modules co-located with each thread (cyclic distribution)

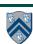

## A One-dimensional Shared Array

Consider the following data layout directive

For THREADS = 3, we get the following "cyclic" layout

Thread 0

Thread 1

Thread 2

y[0]

y[3]

y[6]

y[1]

y[4]

y[2]

y[5]

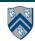

## A Multi-dimensional Shared Array

shared int A[4][THREADS];

For THREADS = 3, we get the following cyclic layout

| T | h | re | a | d | 0            |
|---|---|----|---|---|--------------|
|   |   | -  | u | u | $\mathbf{C}$ |

A[0][0] A[1][0] A[2][0] A[3][0]

#### Thread 1

A[0][1]
A[1][1]
A[2][1]
A[3][1]

#### Thread 2

A[0][2] A[1][2] A[2][2] A[3][2]

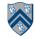

#### **Shared and Private Data**

#### Consider the following data layout directives

```
shared int x; // x has affinity to thread 0
shared int y[THREADS];
int z; // private
```

For THREADS = 3, we get the following layout:

Thread 0

x y[0] z Thread 1

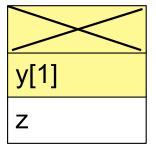

Thread 2

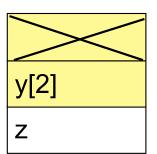

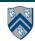

# Controlling the Layout of Shared Arrays

- Can specify a blocking factor for shared arrays to obtain "block-cyclic" distributions
  - default block size is 1 element ⇒ cyclic distribution
- Shared arrays are distributed on a block per thread basis, round robin allocation of block size chunks

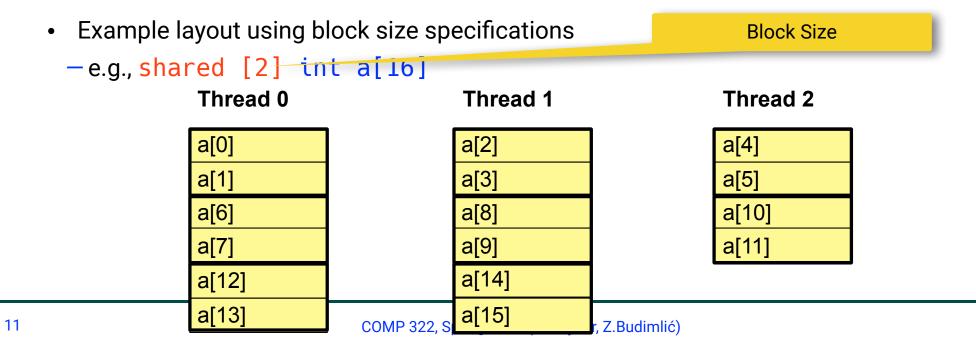

# Blocking Multi-dimensional Data

Consider the data declaration

12

- -shared [3] int A[4][THREADS];
- When THREADS = 4, this results in the following data layout

| Thread 0                                            | Thread 1                        | Thread 2                      | Thread 3                |
|-----------------------------------------------------|---------------------------------|-------------------------------|-------------------------|
| A[0][0]<br>A[0][1]<br>A[0][2]<br>A[3][0]<br>A[3][1] | A[0][3] A[1][0] A[1][1] A[3][3] | A[1][2]<br>A[1][3]<br>A[2][0] | A[2][1] A[2][2] A[2][3] |

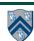

# Shared Space

#### A Simple UPC Program: Vector Addition

```
//vect add.c
#include <upc_relaxed.h>
                                                                 Thread 0 Thread 1
#define N 100*THREADS
                                                     Iteration #:
shared int v1[N], v2[N], v1plusv2[N];
                                                                  v1[0]
                                                                           v1[1]
void main() {
                                                                  v1[2]
                                                                           v1[3]
  int i;
  for(i=0; i<N; i++)
                                                                  v2[0]
                                                                           v2[1]
     if (MYTHREAD == i % THREADS)
                                                                  v2[2]
                                                                           v2[3]
        v1plusv2[i]=v1[i]+v2[i];
}
                                                                  v1plusv2[0]
                                                                           v1plusv2[1]
                                                                  v1plusv2[2]
                                                                           v1plusv2[3]
```

Each thread executes each iteration to check if it should perform work

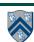

13

# Shared Space

#### A More Efficient Vector Addition

```
//vect add.c
                                                                     Thread 0 Thread 1
#include <upc_relaxed.h>
#define N 100*THREADS
                                                       Iteration #:
shared int v1[N], v2[N], v1plusv2[N];
                                                                     v1[0]
                                                                               v1[1]
                                                                     v1[2]
                                                                               v1[3]
void main() {
                                                                             • • •
  int i;
                                                                     v2[0]
                                                                               v2[1]
  for(i = MYTHREAD; i < N;</pre>
                                                                     v2[2]
                                                                               v2[3]
       i += THREADS)
                                                                             • • •
    v1plusv2[i]=v1[i]+v2[i];
                                                                     v1plusv2[0]
                                                                               v1plusv2[1]
                                                                     v1plusv2[2]
                                                                               v1plusv2[3]
```

Each thread executes only its own iterations

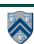

## Worksharing with upc\_forall

- Distributes independent iterations across threads
- Simple C-like syntax and semantics
  - -upc\_forall(init; test; loop; affinity)
- Affinity is used to enable locality control
  - usually, the goal is to map iteration to thread where (all/most of) the iteration's data resides
- Affinity can be

15

- -an integer expression (with implicit mod on NUMTHREADS), or a
- -reference to (address of) a shared object

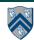

## Work Sharing + Affinity with upc\_forall

Example 1: explicit data affinity using shared references

```
shared int a[100],b[100], c[100];
int i;
upc_forall (i=0; i<100; i++; &a[i])
   // Execute iteration i at a[i]'s thread
   a[i] = b[i] * c[i];</pre>
```

Example 2: implicit data affinity with integer expressions

```
shared int a[100],b[100], c[100];
int i;
upc_forall (i=0; i<100; i++; i)
   // Execute iteration i at thread i%THREADS
a[i] = b[i] * c[i];</pre>
```

Both yield a round-robin distribution of iterations

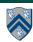

# Work Sharing + Affinity with upc\_forall

Example 3: implicit affinity by chunks

```
shared [25] int a[100],b[100], c[100];
int i;
upc_forall (i=0; i<100; i++; (i*THREADS)/100)
    a[i] = b[i] * c[i];</pre>
```

Assuming 4 threads, the distribution of upc\_forall iterations is as follows:

| iteration i | i*THREADS | i*THREADS/100 |
|-------------|-----------|---------------|
| 024         | 096       | 0             |
| 2549        | 100196    | 1             |
| 5074        | 200296    | 2             |
| 7599        | 300396    | 3             |

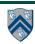

## Synchronization in UPC

- Barriers (blocking)
  - -upc\_barrier
    - like "next" operation in HJ
- Split-phase barriers (non-blocking)
  - -upc\_notify
  - like explicit (non-blocking) signal on an HJ phaser
  - -upc\_wait
    - upc\_wait is like explicit wait on an HJ phaser
- Lock primitives
  - -void upc\_lock(upc\_lock\_t \*I)
  - -int upc\_lock\_attempt(upc\_lock\_t \*I) // like trylock()
  - -void upc\_unlock(upc\_lock\_t \*I)

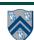

#### UPC++ library: a "Compiler-Free" Approach for PGAS (source: LBNL)

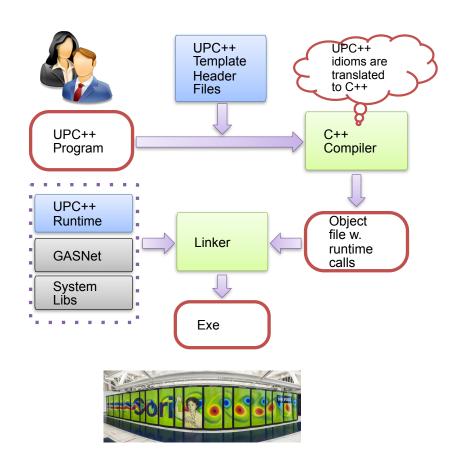

- Leverage C++ standards and compilers
  - Implement UPC++ as a C++ template library
  - C++ templates can be used as a mini-language to extend C++ syntax
- Many new features in C++11
  - E.g., type inference, variadic templates, lambda functions, rvalue references
  - C++ 11 is well-supported by major compilers

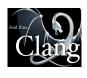

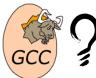

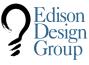

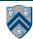

# Habanero-UPC++: Extending UPC++ with Task Parallelism (LBNL, Rice)

```
1. finish ( [capture list1] () {
2.
      // Any Habanero dynamic tasking constructs
3.
      . . . // finish, async, asyncAwait
4.
5.
      // Remote function invocation
6.
     asyncAt ( destPlace, [capture list2] ( ) {
7.
            Statements;
8.
      });
9.
10.
     // Remote copy with completion signal in result
      asyncCopy ( src, dest, count, ddf=NULL );
11.
12.
13. asyncAwait(ddf, ....); // local
14.}); // waits for all local/remote async's to complete
```

"HabaneroUPC++: A Compiler-free PGAS Library." V. Kumar, Y. Zheng, V. Cavé, Z. Budimlić, V. Sarkar, PGAS 2015.

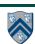

# Example code structure from an application run on ORNL supercomputer (LSMS)

```
MPI version:

// Post MPI_IRecv() calls

...

// Post MPI_ISend() calls

...

// Perform all MPI_Wait()

// calls

...

// Perform tasks

// Each task needs results

// from two MPI_IRecv() calls

... async(...)
```

MPI version waits for all IRecv() calls to complete before executing all tasks (like a barrier)

```
Habanero-UPC++ version:

// Issue one-sided

// asyncCopy() calls

...

// Issue data-driven tasks

// in any order without any

// wait/barrier operations

hcpp::asyncAwait(
    result1, result2,
    [=]() { task body });

...
```

Habanero-UPC++ version specifies that each asyncAwait() task can complete when its two results become available from asyncCopy() calls

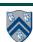